## **NC** 10/13/2010 **Exceptions Log**

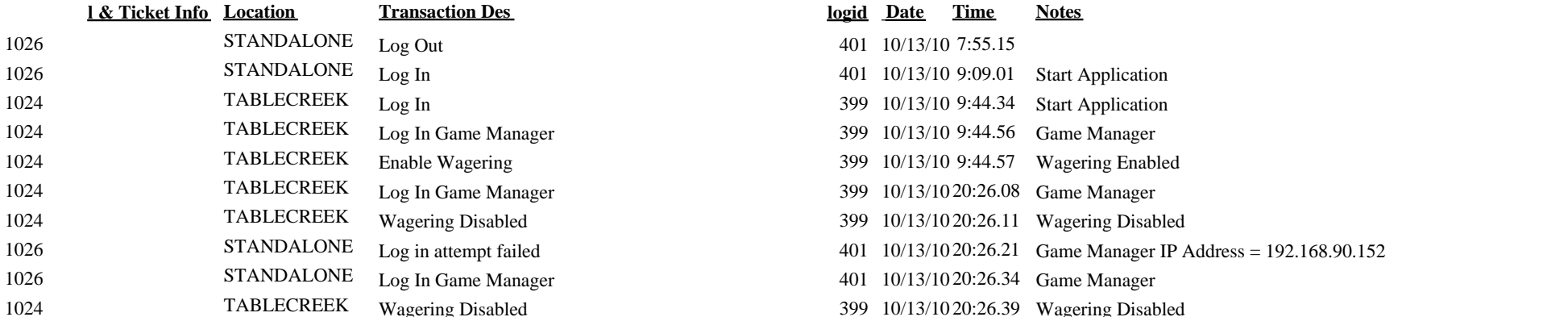

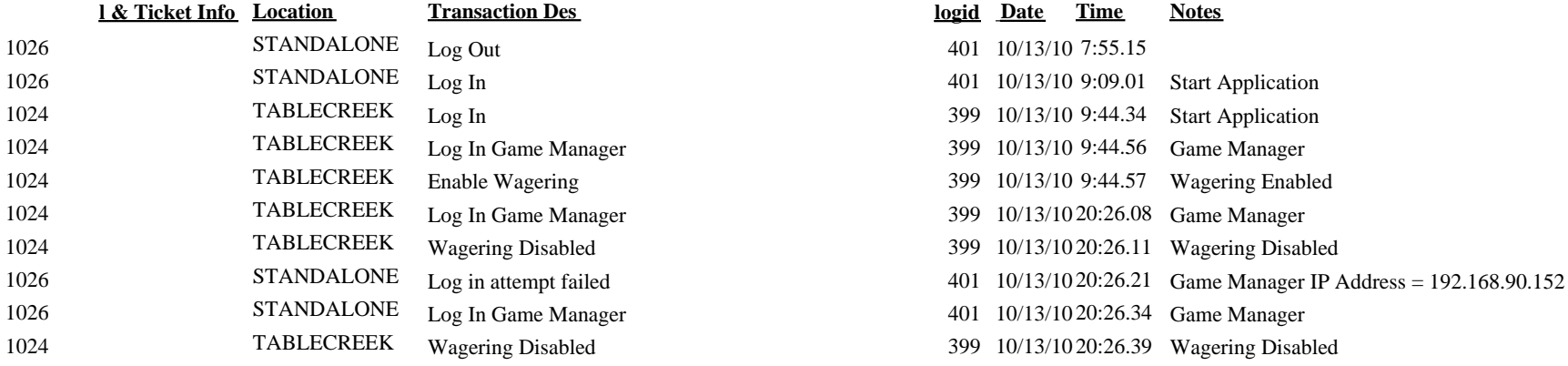